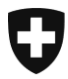

**Berne, octobre 2014**

# Information externe concernant e-dec (33)

# **e-dec import et export**

# **La mise à jour du 23 novembre permettra notamment de mettre en œuvre les innovations suivantes:**

### Règles de plausibilité nouvelles ou modifiées

#### **Permit Check**

R210I; nouvelle règle; dans la procédure d'engagement formel pour les COV, le système contrôle si le numéro d'autorisation est valable et si le titulaire de l'autorisation figure dans le nom de l'importateur ou destinataire.

R210i; règle modifiée; le TIN importateur et le champ «TVA» sont dorénavant intégrés au contrôle.

#### **Specific Check 2**

R209; règle modifiée; le type de taxation 3 «trafic de réparation» a été enlevé.

#### **Specific Check 3**

R340; nouvelle règle; le type de décompte doit être indiqué dans le type de taxation 3 «trafic de réparation».

R341; nouvelle règle; dans le type de taxation 3, seul le type de procédure 2 «Procédure simplifiée» peut être déclaré.

E206; nouvelle règle; dans le trafic de réparation actif, les champs «type de perfectionnement», «type de procédure» et «type de décompte» ne doivent pas être utilisés.

E207; nouvelle règle; dans le trafic de réparation passif, le type de perfectionnement 1 ou 2, le type de procédure «simplifiée» (2) et le type de décompte «suspension» (1) doivent être déclarés.

E194; règle modifiée; le type de taxation 3 (trafic de réparation) a été supprimé.

#### **Other Header Check**

R342; nouvelle règle; la validité de l'IDE figurant dans le champ «TIN importateur» est contrôlée.

R343; nouvelle règle; la validité de l'IDE figurant dans le champ «TIN destinataire» est contrôlée.

E208; nouvelle règle; la validité de l'IDE figurant dans le champ «TIN expéditeur» est contrôlée.

### **Specific Check 6**

R331 a,b,c; R332 a,b,c,d; R333 a,b,c,d,e,f; R334 a,b; R335, R336, R337 a,b,c; R338 a,b,c; R339; nouvelles règles; exigence supplémentaire concernant le tabac.

R249 a,b,c,d,e; R256 a,d; R257; R291 b; règles modifiées; contrôles sur les nouvelles clés pour les produits du type cigarettes électroniques (déjà actives depuis le 1<sup>er</sup> octobre 2014).

### **Additional Tax Check**

E127a, E128a; règles modifiées; dans le trafic de perfectionnement, la quantité de COV est désormais exigée lors de l'exportation pour le remboursement de la taxe sur les COV.

### **Reference Data Check**

E209; nouvelle règle; les types de remboursement 1, 2, 3, 4 et 5 ne peuvent être déclarés qu'avec les types de taxation 1 (taxation normale) et 2 (trafic de perfectionnement).

# Masse nette en kg avec trois décimales

Les données fixes ont été adaptées. Le code de quantité type 1, code 1 (masse nette) reçoit la nouvelle désignation «masse nette en kg (trois décimales)». Le code 2 «masse nette en grammes (trois décimales)» est supprimé.

#### **Attention**

Cette adaptation entrera seulement en vigueur avec la mise à jour des données de base du 01/01/2015

[Livraison de données fixes aux clients externes](http://www.ezv.admin.ch/zollanmeldung/05042/05047/05055/05064/index.html?lang=fr) (seulement en allemand)

# Procédure d'engagement formel pour les COV

Lorsque le type d'autorisation 6 (engagement formel) et l'office délivrant les autorisations 97 (AFD COV – Administration fédérale des douanes: COV) sont déclarés, e-dec vérifie désormais l'existence et la validité du numéro d'autorisation.

# Procédure de report du paiement de la TVA – contrôle du nº TVA

Dorénavant, la règle de plausibilité R210i (Permit Check) contrôle le numéro de taxe sur la valeur ajoutée (n° TVA) déclaré dans le cadre de la procédure de report du paiement de la TVA.

Dans le champ «n° TVA», il faut par conséquent saisir le n° TVA du titulaire de l'autorisation en format IDE (exemple: CHE123456789). Pour les n<sup>os</sup> TVA de la principauté de Liechtenstein, le format à cinq chiffres reste en vigueur.

Si le titulaire de l'autorisation (importateur) est membre d'un groupe d'imposition TVA, il faut en plus saisir l'IDE du titulaire de l'autorisation dans le champ «n<sup>o</sup> de transitaire / TIN / IDE» situé en dessous du champ «importateur».

# Contrôle de la validité de l'IDE

Si l'IDE est déclaré dans le format CHE...9 (exemple: CHE123456789) dans les champs «importateur» ou «destinataire» (importation) ou dans le champ «expéditeur / exportateur» (exportation) d'une taxation, la validité de ce numéro est désormais contrôlée. Pour les clients de la douane qui ne possèdent pas d'IDE, les pseudo-numéros suivants sont attribués:

e-dec web: CHE222251936

e-dec standard: CHE222259895

Les exportateurs qui ont l'intention de télécharger eux-mêmes les décisions de taxation électroniques (DTe) avec l'IDE doivent veiller à ce que leur IDE, déclaré par eux-mêmes ou par un transitaire agissant à leur demande, soit enregistré dans la banque de données GCD (gestion des clients de la douane). Cette démarche est indispensable pour pouvoir télécharger les DTe.

[Indication du numéro d'identification des entreprises IDE dans e-dec et NCTS export](http://www.ezv.admin.ch/themen/04096/04180/index.html?lang=fr&download=NHzLpZeg7t,lnp6I0NTU042l2Z6ln1ae2IZn4Z2qZpnO2Yuq2Z6gpJCDfXx2fGym162epYbg2c_JjKbNoKSn6A--)

# Remboursements dans la déclaration en douane d'exportation

Dans la déclaration en douane d'exportation, les remboursements (COV, bière, contributions à l'exportation, alcool) ne peuvent être demandés qu'avec les types de taxation «taxation normale» ou «trafic de perfectionnement».

# Nouveau schéma e-dec Receipt Service (documents électroniques)

La mise à jour du 23 novembre permettra de mettre en production, parallèlement au schéma edecReceipt 1.0, la nouvelle version 2.0 pour les documents électroniques [voir les BUC [Demande de listes \(ReceiptList\)](http://www.ezv.admin.ch/zollanmeldung/05042/05047/05055/05058/index.html?lang=fr&download=NHzLpZeg7t,lnp6I0NTU042l2Z6ln1ae2IZn4Z2qZpnO2Yuq2Z6gpJCDfX14fmym162epYbg2c_JjKbNoKSn6A--) et [Paquet global DTe \(documents électroniques\)\]](http://www.ezv.admin.ch/zollanmeldung/05042/05047/05055/05058/index.html?lang=fr&download=NHzLpZeg7t,lnp6I0NTU042l2Z6ln1ae2IZn4Z2qZpnO2Yuq2Z6gpJCDfX14f2ym162epYbg2c_JjKbNoKSn6A--).

La demande de listes de la version 2.0 du schéma pour le téléchargement des DTTe, des DTDe, des JRTe, des JRDe et des DTe exportation est désormais définie avec les rôles

«déclarant», «titulaire du compte» et «expéditeur», l'objectif de ce changement étant d'avoir un processus de traitement performant.

La décision de taxation électronique (version 2.0 du schéma), qui est établie sous la forme d'un fichier XML signé, est complétée par des champs existants de la déclaration en douane et par une indication relative à sa validité juridique. Cette information ne figurait jusqu'à présent que dans la note de bas de page du document PDF.

La DTe sous forme de document PDF, que le client télécharge sur Internet à l'aide du code d'accès ou de la GUI web, constitue un nouveau modèle. Son contenu correspond maintenant aux données déclarées dans la déclaration en douane.

Le modèle de la décision de taxation à l'importation qui est établie sur papier de sécurité ne subit aucune modification. En effet, la reprise des nouveaux champs de données dans la DT sous forme papier aurait risqué de générer un surcroît de travail d'impression pour le centre de traitement (plus de pages à imprimer que jusqu'à présent).

Vous trouverez des informations générales (seulement en allemand) sur les adaptations subies par le schéma dans le document [Change History XML Schema V. 6.0.](http://www.ezv.admin.ch/zollanmeldung/05042/05047/05055/05058/index.html?lang=de&download=NHzLpZeg7t,lnp6I0NTU042l2Z6ln1acy4Zn4Z2qZpnO2Yuq2Z6gpJCDfX17fmym162epYbg2c_JjKbNoKSn6A--)

Source:

<http://www.ezv.admin.ch/zollanmeldung/05042/05047/05055/05058/index.html?lang=fr>

### Documents électroniques (DTe) du système de test e-dec

Les décisions de taxation qui sont téléchargées à partir du système de test e-dec par courrier électronique ou service Internet ne comportent aucune mention précisant qu'il s'agit de documents de test.

Par conséquent, ces décisions de taxation seront à l'avenir munies d'un message d'avertissement approprié.

#### Position marchandise - nouveau titre «pays d'origine»

Dans le document PDF de la liste d'importation et de la décision de taxation, le titre «pays d'origine» figure désormais devant le code Iso Alpha du pays d'origine.

Document D25 > [2.3.4.1 Pays d'origine](http://www.ezv.admin.ch/php/modules/dienstdokumente/ddContent.php?lang=fr&id_doc=D25_d&id=185611) / Art. 10 al. 2 OStat

#### Erreur dans la demande d'annulation de la DDE

Jusqu'à présent, le système ne tenait pas compte d'une demande d'annulation en suspens établie après la libération du traitement de la déclaration en douane d'exportation (DDE) et établissait une DTe au bout de 24 heures. Cette erreur est corrigée.

Vous trouverez des informations complémentaires au sujet des règles de plausibilité et des adaptations de la mise à jour de l'automne 2014 sous les liens suivants:

[Historisation des règles de plausibilité](http://www.ezv.admin.ch/zollanmeldung/05042/05047/05055/05061/index.html?lang=fr)

[Règles de plausibilité d'un point de vue professionnel et d'un point de vue technique](http://www.ezv.admin.ch/zollanmeldung/05042/05047/05055/05061/index.html?lang=fr) [e-dec Release Notes pour les clients externes](http://www.ezv.admin.ch/zollanmeldung/05042/05047/05055/index.html?lang=fr) (seulement en allemand)

Meilleures salutations

**[Helpdesk CSC](http://www.afd.admin.ch/publicdb/newdb/ncts_formular/index.php?sprache=2)**